#### **功能性近紅外光事件相關性分析 fNIRS Event Correlation Analysis**

#### **盧家鋒 助理教授alvin4016@ym.edu.tw**

**2015/6/4 Lesson 14, Chia‐Feng Lu 1**

#### **本週課程內容**

- fNIRS analysis package: HOMER2 – **http://www.nmr.mgh.harvard.edu/PMI/resources/homer2/home.htm**
- HOMER Event-Signal Extraction
- Correlation Analysis

**Please download the materials\_L14.zip from http://www.ym.edu.tw/~cflu/CFLu\_course\_fnirs.html**

**2015/6/4 Lesson 14, Chia‐Feng Lu 2**

**http://www.ym.edu.tw/~cflu**

•**MATLAB mat-file format (\*.nirs)**

- • **<sup>s</sup>**: event time points
	- data length x conditions
- • **procResult.dc:** Hb concentrations
	- data length x Hb components (HbO, HbR, Hbtotal) x channels
- $\bullet$  **procResult.dcAvg:** block averages of Hb
	- Block length x Hb components x channels x conditions

**Processed Data from HOMER2**

- **SD.MeasListAct:** Enable/Disable channels
- •**tIncMan:** Manually excluded time interval

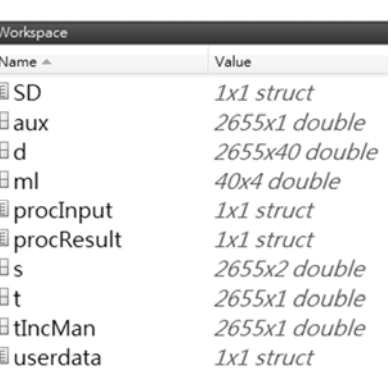

**2015/6/4 Lesson 14, Chia‐Feng Lu http://www.ym.edu.tw/~cflu 3**

**HOMER Event-Signal Extraction**

**HOMER事件訊號擷取**

**2015/6/4 Lesson 14, Chia‐Feng Lu http://www.ym.edu.tw/~cflu 4**

### **Bilateral Arm lifting**

2015‐05‐07\_002

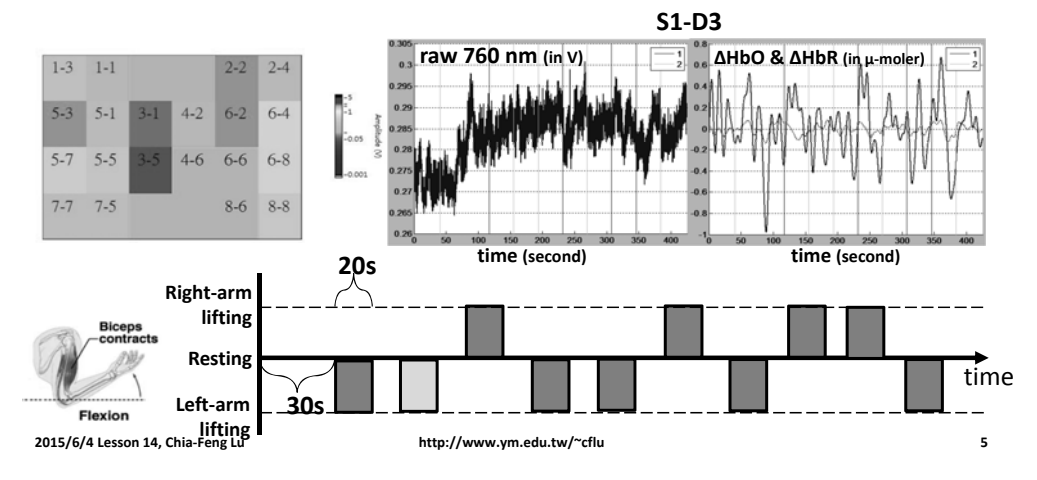

#### **Extract Event Signals from \*.nris**

- Please run **getEventSignal.m**
- •load data\_motor\NIRS-2015-05-07\_002.nirs

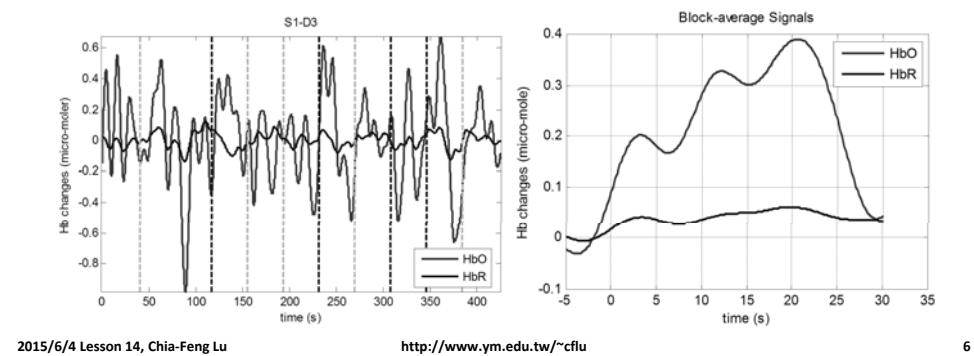

# **Data Output to Excel files**

• Output data (HbO and HbR for each trial)

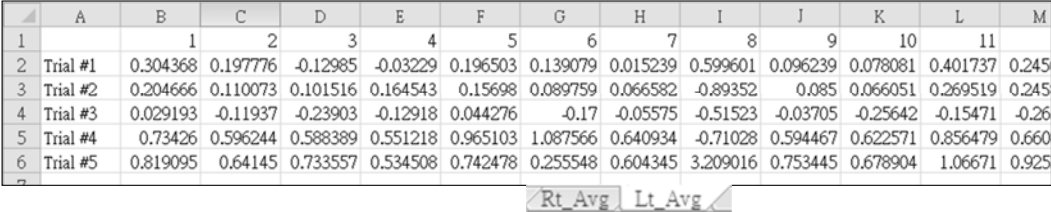

#### **相關性分析 fNIRS Correlation Analysis**

# **Example Dataset**

• 10 subject processed files in the downloaded data folder

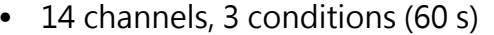

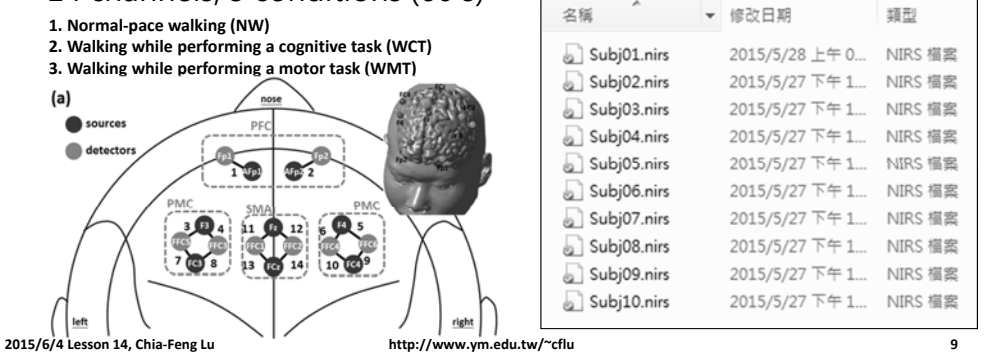

# **Correlation Analysis**

• Cerebral oxygenation vs. behavior !?

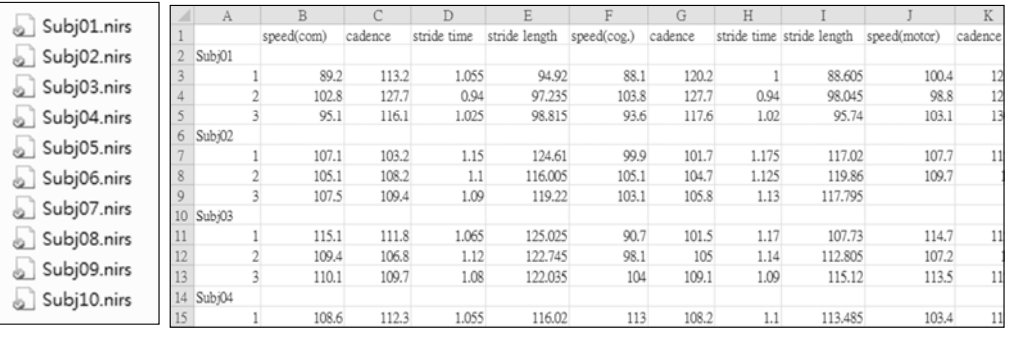

```
2015/6/4 Lesson 14, Chia‐Feng Lu http://www.ym.edu.tw/~cflu 10
```
#### **Perform Correlation Analysis**

- Please run **HbCorrAnalysis.m**
- load data\_gait folder

# **Correlation Results**

List

[Cond.3: motor] Significant Correlations with Speed:  $(Ch.3: S3-D3)$  R = 0.49472, P = 0.0074442.  $(Ch.4: S3-D5)$  R = 0.53995, P = 0.0030193. Scatter plots  $(Ch.7: S5-D3) R = 0.66982, P = 9.6699e-05.$  $(Ch.8: S5-D5) R = 0.44878$ ,  $P = 0.0166$ .  $R = 0.44244$ ,  $p = 0.023615$  $R = 0.43827$ .p = 0.025124 ශි 140  $(Ch.13: S8-D7)$  R = 0.50211. P = 0.0064758. හි <sub>120</sub> 3 120  $(Ch.14: S8-D8) R = 0.41047. P = 0.030037.$ lata lata [Cond.3: motor] Significant Correlations with Cadence : 100 100 [Cond.3: motor] Significant Correlations with StrideTime : 蔥 80 im 80  $\overline{0}$  $100, 200, 300$  $\overline{0}$  $100, 200$  $-100$ [Cond.3: motor] Significant Correlations with StrideLength Oxygen index Oxygen index  $(Ch.3: S3-D3)$  R = 0.44914, P = 0.016504.  $R = 0.45098$ .p = 0.020761  $R = 0.43758$ ,  $p = 0.025379$  $(S4-D6)$  $\widehat{\mathbf{z}}$  $(Ch.4: S3-D5)$  R = 0.51752, P = 0.0047961. 140 130  $\overline{4}$  $120$  $(Ch.7: S5-D3)$  R = 0.73847, P = 7.2398e-06. 120 Ôx  $\frac{110}{100}$ data lata  $(Ch.8: S5-D5)$  R = 0.39815, P = 0.03587. 100  $Q<sub>0</sub>$  $(Ch.9: S6-D4)$  R = 0.52222, P = 0.0043636. 蔥 80  $-100$  0 100 200 300  $\overline{0}$ 100 200  $(Ch.13: S8-D7) R = 0.53457. P = 0.0033835.$ Oxygen index Oxygen index  $(Ch.14: S8-D8) R = 0.47762$ ,  $P = 0.01016$ . **2015/6/4 Lesson 14, Chia‐Feng Lu http://www.ym.edu.tw/~cflu 12**

#### **Notes**

- Use the partial correlation analysis to remove confounding effects (age, gender,…).
- Use false discovery rate (FDR) to correct for the multiple correction.
- Use the scatter plots to check the data distributions.

**THE ENDalvin4016@ym.edu.tw**

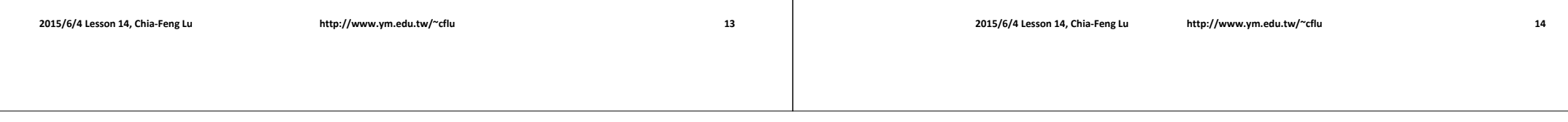